# Laboratorio di Programmazione di Sistema

#### Programmazione Procedurale 1

Luca Forlizzi, Ph.D.

Versione 20.2

**KOKKEKDAG** 

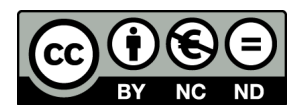

Luca Forlizzi, 2020

 $\odot$  2020 by Luca Forlizzi. This work is licensed under the Creative Commons Attribution 4.0 International License. To view a copy of this license, visit

https://creativecommons.org/licenses/by-nc-nd/4.0/legalcode.

#### <span id="page-2-0"></span>La Programmazione Procedurale

- Nella scrittura di un programma, sorge spesso l'esigenza di svolgere uno stesso compito in parti diverse del programma
- Ciò si può fare, in modo banale, replicando in più punti del programma la sequenza di istruzioni che svolge tale compito
- Tale approccio ha diversi aspetti critici
	- scrivere più volte le stesse istruzioni nel codice sorgente è tedioso
	- aumenta il rischio di commettere errori nella scrittura
	- il codice eseguibile del programma contiene più repliche della stessa sequenza di istruzioni, ciascuna delle quali occupa memoria: quindi il programma utilizza male la memoria
- Sin dall'inizio della storia della programmazione fu evidente che era opportuno un approccio migliore, che consentisse di scrivere una sola volta una sequenza di istruzioni S che necessita di essere eseguita in diverse parti del programma

#### La Programmazione Procedurale

- $\bullet$  L'idea, introdotta già nei primi HLL e usata ancora oggi, è:
	- $\bullet$  Scrivere una sola copia della sequenza di istruzioni S, estrapolata dal resto della sequenza di istruzioni del programma
	- <sup>2</sup> Inserire nel programma, al posto di ciascuna copia di S, un costrutto "segnaposto", detto costrutto di chiamata, che istruisca la abstract machine in modo che essa inizi ad eseguire S
	- <sup>3</sup> Inserire, in ciascun punto terminale di S, un costrutto, detto costrutto di ritorno, che istruisca la abstract machine in modo che essa, dopo una esecuzione di S, continui l'esecuzione del programma con l'istruzione che segue il costrutto di chiamata che ha determinato la attuale esecuzione di S
- L'utilizzo di questa idea ha un significativo impatto sul modo in cui si progettano e scrivono programmi: per questo motivo viene considerato l'origine di un paradigma, detto Programmazione Procedurale

#### Procedura

- La sequenza di istruzioni S viene detta, a seconda del linguaggio impiegato, metodo, procedura, funzione, routine, sottoprogramma o subroutine (in particolare i due ultimi termini sottolineano il fatto che  $S$  è una parte del programma principale relativamente indipendente dal resto)
	- Il linguaggio Java e la maggior parte dei linguaggi orientati agli oggetti, usano il termine metodo
	- Il linguaggio C usa il termine funzione
	- Negli ASM sono prevalenti routine e subroutine
- . In LPS, usiamo il termine *procedura* nelle affermazioni di carattere generale, indipendenti dal linguaggio; invece nel contesto linguaggi ASM usiamo il termine routine e per Java e C usiamo i rispettivi termini tecnici

#### Chiamata di una Procedura

- L'avvio dell'esecuzione di una procedura, viene detto chiamata o invocazione della procedura
- I costrutti di chiamata prendono diverse forme, in base al linguaggio considerato
- $\bullet$  Nei linguaggi imperativi, i casi più comuni sono
	- istruzioni di chiamata, presenti, ed esempio, negli ASM, in Pascal, Fortran
	- operatori di chiamata, presenti, ad esempio in C, Java, Pascal, Fortran
- Quando non vi sono ambiguità, un costrutto di chiamata può essere detto, semplicemente, chiamata
- $\bullet$  In relazione ad un costrutto di chiamata  $C_{\rm CALL}$ 
	- $\bullet$  la procedura che contiene  $C_{\text{CALL}}$  viene detta *chiamante*
	- $\bullet$  la procedura che viene chiamata da  $C_{\text{CALL}}$  viene detta chiamata

#### Ritorno da una Procedura

- Il termine dell'esecuzione di una procedura e il conseguente inizio dell'esecuzione del costrutto che segue il costrutto di chiamata, viene detto ritorno dalla procedura
- Nei linguaggi imperativi, un costrutto che indica alla abstract machine di effettuare il ritorno da una procedura, è tipicamente un'istruzione, detta di ritorno
- Quando non vi sono ambiguità, un'istruzione di ritorno può essere detta, semplicemente, ritorno

#### Attivazione di una Procedura

- Nel corso di un'esecuzione del programma, uno stesso costrutto di chiamata può essere eseguito più volte
- La conseguenza di ogni distinta esecuzione di un costrutto di chiamata, è che la abstract machine prosegue l'esecuzione del programma dalla prima istruzione della procedura chiamata
- **•** Ciascuno di tali eventi è distinto dagli altri, e viene detto esecuzione della procedura o attivazione della procedura

#### Attivazione di una Procedura

- In relazione a ciascuna distinta esecuzione di un costrutto di  $chiamata$   $C<sub>CAIL</sub>$ 
	- l'attivazione che esegue  $C_{\text{CALL}}$  viene detta *attivazione* chiamante
	- l'attivazione che inizia a seguito dell'esecuzione di  $C_{\text{CALL}}$ viene detta attivazione chiamata
- $\bullet$  Quando viene eseguito un costrutto di chiamata  $C_{\rm CALL}$ 
	- l'attivazione chiamante viene sospesa e la abstract machine inizia ad eseguire le istruzioni dell'attivazione chiamata
	- quando l'attivazione chiamata termina, la abstract machine riprende l'esecuzione dell'attivazione chiamante, a partire dal costrutto che segue  $C_{\text{CALL}}$

- Nel paradigma della Programmazione Procedurale, un programma non viene più concepito come un'indistinta sequenza di istruzioni, ma come un insieme di procedure
- L'esecuzione di un programma inizia con un'attivazione di una specifica procedura, detta procedura principale, identificata in qualche modo dalle regole del linguaggio
- · La procedura principale può chiamare altre procedure, e ogni attivazione di procedura può, a sua volta, effettuare altre chiamate

- Nel corso dell'esecuzione di un programma, ogni procedura può essere attivata più volte
- **•** Anche la procedura principale può essere attivata più volte, in quanto anche tale procedura può essere chiamata, da altre procedure o da se stessa
- La prima attivazione, in ordine di tempo, della procedura principale, viene detta attivazione principale
- L'attivazione principale ha inizio prima di ciascuna altra attivazione e termina dopo ciascuna altra attivazione
- Il termine dell'attivazione principale coincide con la fine dell'esecuzione dell'intero programma

- Un albero di chiamata (in inglese Call tree) è un diagramma ad albero che rappresenta un'esecuzione di un programma
	- Il diagramma contiene un punto per ciascuna attivazione di procedura che si verifica durante l'esecuzione del programma
	- Per ogni attivazione di procedura, si traccia una freccia diretta dall'attivazione chiamante all'attivazione chiamata
	- Si ordinano le frecce uscenti da ciascuna attivazione, in base all'ordine in cui si sono verificate
- Una visita dell'albero di chiamata, che rispetti l'ordine delle frecce uscenti da ciascun punto, permette di ricostruire la sequenza di attivazioni eseguite dal programma
- L'attivazione principale è la radice dell'albero di chiamata

- Nella visita
	- ogni chiamata di procedura corrisponde a spostarsi da un'attivazione all'altra seguendo il verso di una freccia
	- ogni ritorno da una procedura corrisponde a spostarsi da un'attivazione all'altra andando nel verso opposto a quello della freccia
- La terminazione del programma corrisponde a terminare la visita ritornando all'attivazione principale, dopo aver seguito tutte le frecce uscenti da tale attivazione

#### Procedura Foglia

- Una procedura che non contiene costrutti di chiamata, viene detta procedura foglia
- · Una procedura che, al contrario, può eseguire costrutti di chiamata, viene detta procedura non-foglia
- In ciascun albero di chiamata di un programma, tutte le attivazioni di procedure foglia non hanno frecce uscenti da esse
- Tuttavia, in alcuni alberi di chiamata, vi possono essere attivazioni di procedure non-foglia che non hanno frecce uscenti da esse

#### Procedura Foglia

 $\bullet$  In Code1, f2 è una funzione foglia, mentre f1 è non-foglia

#### Code1

```
#include <stdio.h>
int x;
void f2() void x = -x; }
void f1( void ) {
   scanf ( "%d", &x );
   if ( x < 0 ) f2( ); /* f1 chiama f2: f1 e' non-foglia */
   x * = 2:
   return ;
}
```
- Un'attivazione di f1 potrebbe non chiamare f2
- Dunque, in alcuni alberi di chiamata, le attivazioni di f1 potrebbero non avere frecce da esse uscenti

#### Vantaggi della Programmazione Procedurale

- Si evita di scrivere più volte, nel codice sorgente, una sequenza di istruzioni
- Si evita di replicare più volte, nel codice eseguibile, una sequenza di istruzioni LM
- Le procedure diventano un mezzo per suddividere un programma in parti che rispecchiano la logica usata per progettare il programma
- · Negli HLL, si può dare a ciascuna procedura un nome che suggerisce quale sia il compito da essa effettuato
- Il programma, suddiviso in parti relativamente indipendenti dal punto di vista logico, diventa più leggibile
- Le procedure possono essere riutilizzate in altri programmi

- <span id="page-16-0"></span>In C, una funzione attribuisce un nome ad un insieme di dichiarazioni di variabile e di istruzioni che formano una sequenza
- Se F è una funzione, l'associato insieme di dichiarazioni e istruzioni viene chiamato corpo della funzione F
- Le funzioni in C sono simili ai metodi in Java
- La principale differenza è che i metodi Java appartengono ad oggetti o a classi, mentre le funzioni C sono entità indipendenti da altre
- Altre differenze saranno evidenti nel seguito di questa presentazione e in future presentazioni

- Le funzioni in C possono comunicare tra loro attraverso vari meccanismi
- I principali sono il *passaggio di parametri* e la *restituzione del* risultato, analoghi agli omonimi meccanismi dei metodi Java
- **In LPS, chiamiamo funzione semplice, una funzione che gode** delle seguenti proprietà
	- $\bullet$  è una funzione foglia
	- non riceve parametri
	- non restituisce un risultato
- Questa presentazione si focalizza sulle funzioni semplici, che sono le più facili da tradurre in ASM

- · Una definizione di funzione è un costrutto che stabilisce l'esistenza di una funzione in un programma
- Essa viene scritta al di fuori di ogni altro costrutto e indica il nome e il corpo di una funzione
- **In una versione** *hosted* **di C Standard, la funzione principale,** in ogni programma C, ha nome main

- La sintassi della definizione di una funzione che non riceve parametri e non restituisce un risultato, è descritta nello Schema1, in cui Name è il nome della funzione e Body è un insieme di costrutti C disposti in sequenza
- Si noti, in Schema1, la presenza di due istanze della keyword void
	- la prima indica che la funzione non restituisce risultato
	- la seconda indica che la funzione non ha parametri

#### Schema1

```
void Name ( void )
{
  Body
}
```
- Per effettuare una chiamata di funzione si scrive il nome della funzione, seguito dall'operatore di chiamata di funzione, ovvero la coppia di parentesi ( e ), tra cui, come mostreremo in future presentazioni, possono essere inseriti gli argomenti della chiamata
- Il ritorno dalla funzione viene effettuato quando, nel corso dell'esecuzione della funzione, si verifica uno dei seguenti eventi
	- si raggiunge la fine del corpo della funzione
	- si esegue un'istruzione return contenuta nel corpo della funzione

[Basi di Programmazione Procedurale](#page-16-0)<br> $\bullet$ 000

#### Basi di Programmazione Procedurale in C

Code2 mostra un programma C che definisce e chiama una funzione semplice

#### Code2

```
int a = 4, c = -2;
void change_values ( void ) {
 a + = 2:
 c += 5;
 return ;
}
int main ( void ) {
 /* altre istruzioni */
 change_values ();
 /* altre istruzioni */
 change_values ();
 /* altre istruzioni */
}
```
- $\bullet$  Nei linguaggi ASM, una routine è una sequenza di istruzioni
- La chiamata di una routine consiste in un salto alla prima istruzione che forma la routine
- Il ritorno della routine avviene tramite un salto all'istruzione immediatamente successiva, in ordine testuale, all'istruzione di salto che ha effettuato la chiamata
- Poiché in un programma ci possono essere diverse istruzioni di salto che effettuano la chiamata della stessa routine, è necessario un meccanismo per individuare in modo dinamico, ad ogni esecuzione della routine, qual'è l'istruzione immediatamente successiva a quella che ha chiamato l'esecuzione corrente della routine

- Il meccanismo che consente di individuare l'istruzione immediatamente successiva a quella che ha effettuato la chiamata della routine, utilizza l'indirizzo di tale istruzione, detto indirizzo di ritorno della chiamata
	- Per ogni chiamata di routine, si memorizza, in una parola di lunghezza adeguata, l'indirizzo di ritorno
	- Al termine dell'esecuzione della routine, si legge da tale parola l'indirizzo di ritorno e si salta ad esso, mediante un'istruzione di salto con destinazione dinamica

- La maggior parte degli ASM dispone di speciali istruzioni di salto, dette istruzioni di chiamata di routine, che rendono efficiente la chiamata di una routine
- $\bullet$  Un'istruzione di chiamata di routine  $J_{\text{CALL}}$ , oltre ad effettuare il salto, memorizza automaticamente in una parola l'indirizzo di ritorno della chiamata, ovvero l'indirizzo dell'istruzione successiva a  $J_{\text{CALL}}$  in ordine testuale
- Tale indirizzo viene letto e usato come indirizzo destinazione, dall'istruzione di salto  $J_{\rm RET}$  che effettua il ritorno dalla routine
- Molti ASM, dispongono di istruzioni di salto speciali anche per eseguire il ritorno dalla routine

## Routine in MIPS32

- Le istruzioni di chiamata di routine di MIPS32 memorizzano l'indirizzo di ritorno dalla routine nel registro 31
- Proprio per questo motivo, MIPS32 attribuisce al registro 31 il nome simbolico ra, da "Return Address"
- Dunque ra è un registro general purpose with special function
- MIPS32 usa per le istruzioni di chiamata nomi simbolici che abbreviano le espressioni inglesi "jump and link" o "branch and link" perché tali istruzioni, oltre a saltare, stabiliscono un legame tra la routine chiamata e l'istruzione da eseguire dopo il termine della routine

# Routine in MIPS32

- Le istruzioni di chiamata di routine di MIPS32-MARS, sono
	- $\bullet$  jal
	- jalr
	- **•** bgezal
	- **o** bltzal
- Tutte memorizzano l'indirizzo di ritorno dalla routine nel registro ra
- **•** Per effettuare il ritorno dalla routine è possibile usare l'istruzione jr che, come sappiamo, è una istruzione di salto incondizionato con destinazione dinamica che ha come operando un registro, del quale jr usa il contenuto come indirizzo di destinazione del salto
- Di conseguenza MIPS32 non ha istruzioni speciali per eseguire il ritorno da una routine, diversamente da altri ASM, come MC68000

#### Materiale Didattico

- Per assimilare e approfondire i contenuti di questa presentazione, si consiglia di studiare anche
	- **Esempio Routine 1 disponibile su Edu99**
	- Sezione 9.1 di [Ki]